## Package 'flowPloidy'

April 14, 2017

Title Analyze flow cytometer data to determine sample ploidy

Version 1.0.0

Author Tyler Smith <tyler@plantarum.ca>

Maintainer Tyler Smith <tyler@plantarum.ca>

Description Determine sample ploidy via flow cytometry histogram analysis. Reads Flow Cytometry Standard (FCS) files via the flowCore bioconductor package, and provides functions for determining the DNA ploidy of samples based on internal standards.

biocViews FlowCytometry, GUI, Regression, Visualization

URL <https://github.com/plantarum/flowPloidy>

BugReports <https://github.com/plantarum/flowPloidy/issues>

**Depends**  $R$  ( $>= 3.3$ )

License GPL-3

LazyData true

Imports flowCore, car, caTools, knitr, rmarkdown, minpack.lm, shiny, methods, graphics, stats, utils

Suggests flowPloidyData

RoxygenNote 5.0.1

VignetteBuilder knitr

NeedsCompilation no

### R topics documented:

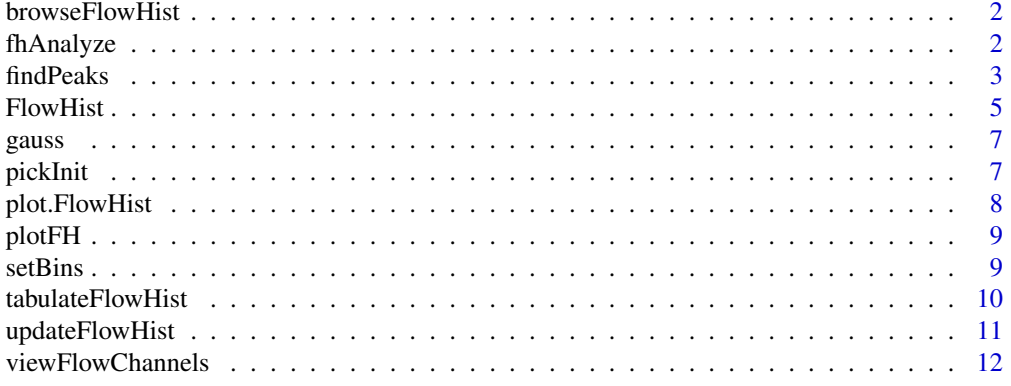

#### <span id="page-1-0"></span>**Index** [13](#page-12-0)

browseFlowHist *browseFlowHist*

#### Description

Visually assess histogram fits

#### Usage

browseFlowHist(flowList, debug = FALSE)

#### Arguments

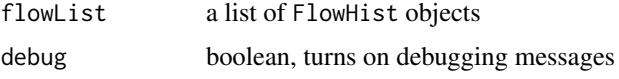

#### Details

Visually assess histogram fits

#### Value

Returns the list of FlowHist objects, updated by any changes made in the GUI.

#### Author(s)

Tyler Smith

#### Examples

```
library(flowPloidyData)
batch1 <- batchFlowHist(flowPloidyFiles, channel = "FL3.INT.LIN")
## Not run:
batch1 <- browseFlowHist(batch1)
```
## End(Not run)

fhAnalyze *fhAnalyze*

#### Description

Complete non-linear regression analysis of FlowHist histogram data

#### Usage

fhAnalyze(fh)

#### <span id="page-2-0"></span>findPeaks 3

#### Arguments

fh a FlowHist object

#### Details

Completes the NLS analysis, and calculates the modelled events and CVs for the result.

#### Value

a FlowHist object with the analysis (nls, counts, cv, RCS) slots filled.

#### Author(s)

Tyler Smith

#### See Also

[FlowHist](#page-4-1)

#### Examples

```
library(flowPloidyData)
fh1 <- FlowHist(file = flowPloidyFiles[1], channel = "FL3.INT.LIN")
fh1 <- fhAnalyze(fh1)
```
findPeaks *findPeaks*

#### Description

Locate potential peaks in histogram data

#### Usage

```
findPeaks(fh, window, smooth = window/2)
```

```
cleanPeaks(fh, window)
```
#### Arguments

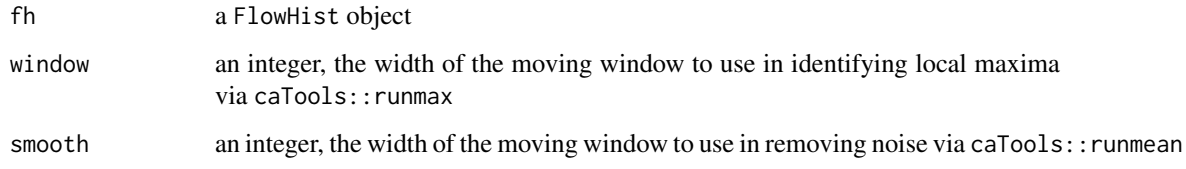

#### Details

Peaks are defined as local maxima in the vector of values, using a moving window. Note that these are used in the context of finding starting values - accuracy isn't important, we just need something 'close-enough' that the nls algorithm will be able to find the correct value.

Utility functions for use internally by flowPloidy; not exported and won't be visible to users. Usually invoked from within FlowHist.

Note that there is a trade-off between accuracy in detected peaks, and avoiding noise. Increasing the value of smooth will reduce the amount of 'noise' that is included in the peak list. However, increasing smoothing shifts the location of the actual peaks. Most of the time the default values provide an acceptable compromise, given we only need to get 'close enough' for the NLS optimization to find the true parameter values. If you'd like to explore this, the internal (unexported) function fhPeakPlot may be useful.

cleanPeaks filters the output of findPeaks to:

- remove duplicates, ie., peaks with the same intensity that occur within window positions of each other. Otherwise, findPeaks will consider noisy peaks without a single highest point to be multiple distinct peaks.
- drop G2 peaks. In some cases the G2 peak for one sample will have greater intensity than the G1 peak for another sample. We correct for this by removing detected peaks with means close to twice that of other peaks.
- ignore noise, by removing peaks with intensity < 40. A somewhat arbitrary value. It's tricky to deal with this issue when the debris field is large.

#### Value

Returns a matrix with two columns:

mean the index position of each potential peak

height the height (intensity) of the peak at that index position

#### Author(s)

Tyler Smith

#### Examples

```
## Not run:
set.seed(123)
test.dat \left\langle -\left( \text{cumsum}(\text{runif}(1000, \text{min} = -1)) \right) \right\rangleplot(test.dat, type = 'l')
test.peaks <- flowPloidy::findPeaks(test.dat, window = 20)
points(test.peaks, col = 'red', cex = 2)
```
## End(Not run)

<span id="page-4-1"></span><span id="page-4-0"></span>FlowHist *FlowHist*

#### Description

Creates a FlowHist object from an FCS file, setting up the histogram data for analysis.

#### Usage

```
FlowHist(file, channel, bins = 256, window = 20, smooth = 20,
 pick = FALSE, linearity = "variable", debris = "SC", opts = list(),
 analyze = TRUE)
batchFlowHist(files, channel, bins = 256, verbose = TRUE, window = 20,
  smooth = 20, linearity = "variable", debris = "SC")
```
#### Arguments

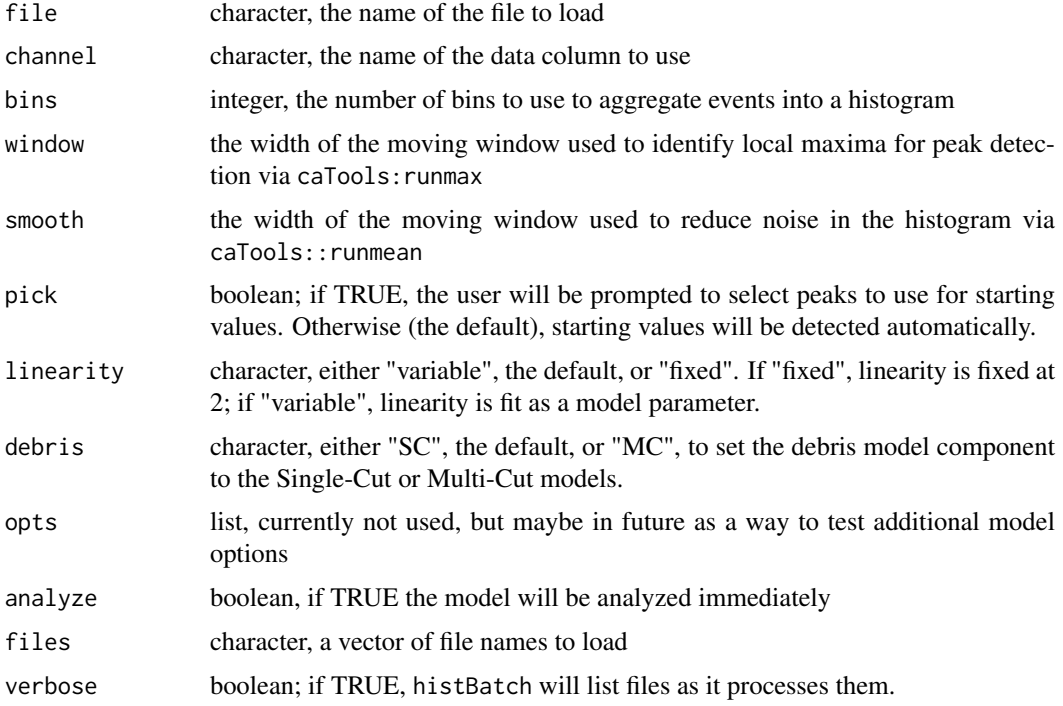

#### Details

Starting with a flowFrame object, read from a FCS file, FlowHist will:

- 1. Extract the intensity data from channel.
- 2. Remove the top bin, which contains off-scale readings we ignore in the analysis.
- 3. aggregates the raw data into the desired number of bins, as specified with the bins argument. The default is 256, but you may also try 128 or 512. Any integer is technically acceptable, but I wouldn't stray from the default without a good reason.
- 4. identify model components to include. All FlowHist objects will have the single-cut debris model and the G1 peak for sample A, and the broadened rectangle for the S-phase of sample A. Depending on the data, additional components for the G2 peak and sample B (G1, G2, s-phase) may also be added.
- 5. Build the NLS model. All the components are combined into a single model.
- 6. Identify starting values for Gaussian (G1 and G2 peaks) model components. For reasonably clean data, the built-in peak detection is fine. You can evaluate this by plotting the FlowHist object with the argument init  $=$  TRUE. If it doesn't look good, you can play with the window and smooth arguments (which is tedious!), or pick the peaks visually yourself with pick = TRUE.

#### Value

FlowHist returns a FlowHist object.

batchFlowHist returns a list of FlowHist objects.

#### **Slots**

raw a flowFrame object containing the raw data from the FCS file

channel character, the name of the data column to use

- bins integer, the number of bins to use to aggregate events into a histogram
- histdata data.frame, the columns are the histogram bin number (xx), florescence intensity (intensity), and the raw single-cut debris model values (SCVals, used in model fitting). Additional columns may be added if/when I add gating, so refer to columns by name, not position.

peaks matrix, containing the coordinates used for peaks when calculcating initial parameter values.

comps a list of modelComponent objects included for these data.

model the function (built from comps) to fit to these data.

init a list of initial parameter estimates to use in fitting the model.

nls the nls object produced by the model fitting

counts a list of cells counted in each peak of the fitted model

CV a list of the coefficients of variation for each peak in the fitted model.

RCS numeric, the residual chi-square for the fitted model.

#### Author(s)

Tyler Smith

#### Examples

```
library(flowPloidyData)
fh1 <- FlowHist(file = flowPloidyFiles[1], channel = "FL3.INT.LIN")
fh1
library(flowPloidyData)
batch1 <- batchFlowHist(flowPloidyFiles, channel = "FL3.INT.LIN")
batch1
```
<span id="page-6-0"></span>

#### Description

Components for modeling Gaussian features in flow histograms

#### Arguments

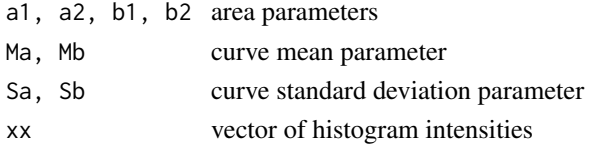

#### Details

Typically the complete models will contain fA1 and fB2, which model the G1 peaks of the sample and the standard. In most cases, they will also contain fA2 and fB2, which model the G2 peaks. The G2 peaks are linked to the G1 peaks, in that they require some of the parameters from the G1 peaks as well (mean and standard deviation).

#### Value

NA

#### Author(s)

Tyler Smith

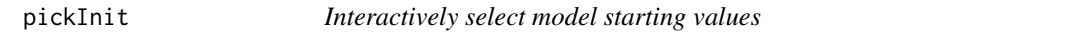

#### Description

Prompts the user to select the peaks to use as initial values for non-linear regression on a plot of the histogram data.

#### Usage

pickInit(fh)

#### Arguments

fh A flowHist object

#### Details

The raw histogram data are plotted, and the user is prompted to select the peak positions to use as starting values in the NLS procedure. This is useful when the automated peak-finding algorithm fails to discriminate between overlapping peaks, or is confused by noise.

The normal use, pickPeaks is called from pickInit, rather than directly by the user.

#### <span id="page-7-0"></span>Value

pickInit returns the flowHist object with its initial value slot updated.

pickPeaks returns a matrix with each peak as a row, with the mean (position) in the first column, and the height (intensity) in the second column.

#### Author(s)

Tyler Smith

#### Examples

```
library(flowPloidyData)
fh2 <- FlowHist(file = flowPloidyFiles[12], channel = "FL3.INT.LIN")
plot(fh2, init = TRUE) ## automatic peak estimates
## Not run:
fh2 <- pickInit(fh2) ## hand-pick peak estimates
## End(Not run)
plot(fh2, init = TRUE) ## revised starting values
```
plot.FlowHist *Plot histograms for FlowHist objects*

#### Description

Plot histograms for FlowHist objects

#### Usage

```
## S3 method for class 'FlowHist'
plot(x, init = FALSE, nls = TRUE, comps = TRUE, ...)
```
#### Arguments

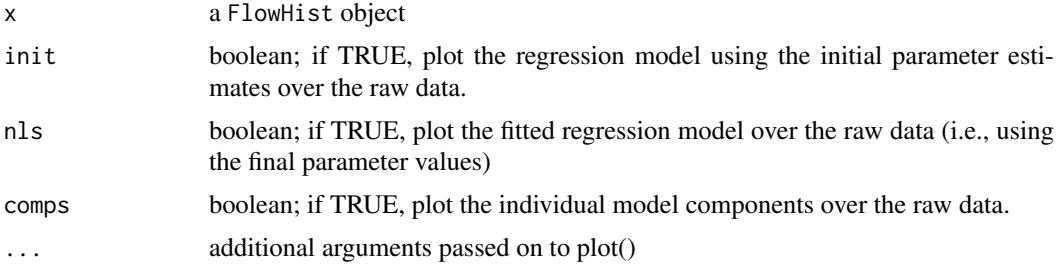

#### Value

Not applicable

#### Author(s)

Tyler Smith

<span id="page-8-0"></span>

#### Description

Creates a simple plot of the raw histogram data. Used as a utility for other plotting functions, and perhaps useful for users who wish to create their own plotting routines.

#### Usage

plotFH(fh, ...)

#### Arguments

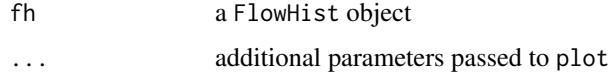

#### Value

Not applicable, used for plotting

#### Author(s)

Tyler Smith

#### Examples

```
library(flowPloidyData)
fh1 <- FlowHist(file = flowPloidyFiles[1], channel = "FL3.INT.LIN")
plotFH(fh1)
```
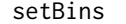

setBins *setBins*

#### Description

(Re-) set the bins for a FlowHist object

#### Usage

setBins(fh, bins = 256)

#### Arguments

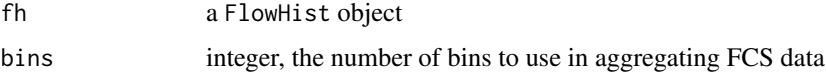

#### <span id="page-9-0"></span>Details

This function sets (or resets) the number of bins to use in aggregating FCS data into a histogram, and generates the corresponding data matrix.

The histData matrix also contains the SCvals column. This is used to calculate the single-cut debris component in the NLS model.

#### Value

a FlowHist object, with the bins slot set to bins, and the corresonding binned data stored in a matrix in the histData slot. Any previous analysis slots are removed: peaks, comps, model, init, nls, counts, CV,

#### Author(s)

Tyler Smith

#### Examples

```
## defaults to 256 bins:
library(flowPloidyData)
fh1 <- FlowHist(file = flowPloidyFiles[1], channel = "FL3.INT.LIN")
plot(fh1)
## reset them to 512 bins:
fh1 <- setBins(fh1, 512)
plot(fh1)
```
tabulateFlowHist *exportFlowHist*

#### Description

Extract analysis results from a flowHist object

#### Usage

```
tabulateFlowHist(fh, file = NULL)
```
#### Arguments

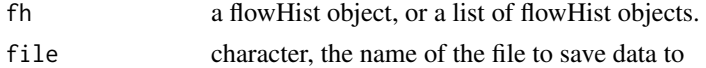

#### Details

A convenience function for extracting the results of the NLS curve-fitting analysis on a flowHist object.

If fh is a single FlowHist object, a data.frame with a single row is returned. If fh is a list of FlowHist objects, a row for each object will be added to the data.frame.

If a file name is provided, the data will be saved to that file.

#### Value

a data frame

#### <span id="page-10-0"></span>updateFlowHist 11

#### Author(s)

Tyler Smith

#### Examples

```
library(flowPloidyData)
fh1 <- FlowHist(file = flowPloidyFiles[1], channel = "FL3.INT.LIN")
fh1 <- fhAnalyze(fh1)
tabulateFlowHist(fh1)
```
updateFlowHist *updateFlowHist*

#### Description

Update, and optionally re-analyze, a FlowHist object

#### Usage

```
updateFlowHist(fh, linearity = NULL, debris = NULL, analyze = TRUE)
```
#### Arguments

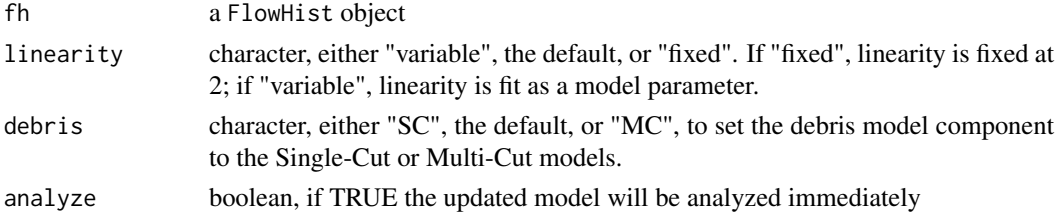

#### Details

Allows users to switch the debris model from Single-Cut to Multi-Cut (or vice-versa), or to toggle linearity between fixed and variable.

#### Value

a FlowHist object with the modified values of linearity and/or debris, and, if analyze was TRUE, a new NLS fitting

#### Author(s)

Tyler Smith

#### Examples

```
## defaults to 256 bins:
library(flowPloidyData)
fh1 <- FlowHist(file = flowPloidyFiles[1], channel = "FL3.INT.LIN")
## default is Single-Cut, change that to Multi-Cut:
fh1mc <- updateFlowHist(fh1, debris = "MC")
plot(fh1)
```
<span id="page-11-0"></span>viewFlowChannels *viewFlowChannels*

#### Description

Displays the column names present in an FCS file

#### Usage

viewFlowChannels(file)

#### Arguments

file character, the name of a FCS data file

#### Details

A convenience function for viewing column names in an FCS, in order to select one for the channel argument in FlowHist.

#### Value

A vector of column names from the FCS file.

#### Author(s)

Tyler Smith

#### See Also

FlowHist

#### Examples

```
library(flowPloidyData)
viewFlowChannels(flowPloidyFiles[1])
```
# <span id="page-12-0"></span>Index

batchFlowHist *(*FlowHist*)*, [5](#page-4-0) browseFlowHist, [2](#page-1-0)

cleanPeaks *(*findPeaks*)*, [3](#page-2-0)

fhAnalyze, [2](#page-1-0) findPeaks, [3](#page-2-0) FlowHist, *[3](#page-2-0)*, [5](#page-4-0)

gauss, [7](#page-6-0)

pickInit, [7](#page-6-0) plot.FlowHist, [8](#page-7-0) plotFH, [9](#page-8-0)

setBins, [9](#page-8-0)

tabulateFlowHist, [10](#page-9-0)

updateFlowHist, [11](#page-10-0)

viewFlowChannels, [12](#page-11-0)